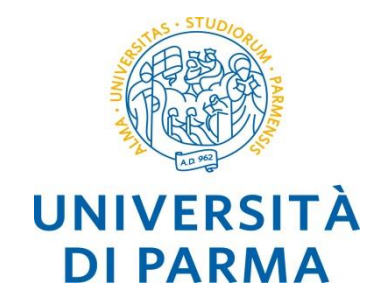

# **programmazione generica**

*Alberto Ferrari*

**Alberto Ferrari – Programmazione di applicazioni SW**

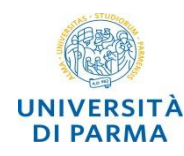

- o *generic programming* (programmazione generica) è uno *stile* di programmazione in cui gli *algoritmi* sono scritti a un *alto livello* di astrazione *indipendentemente* dal *tipo* di dati su cui questi operano
- o si tratta di un *concetto comune* che i vari linguaggi definiscono con *termini* e *implementazioni* differenti

#### o *generics*

o Ada, Eiffel, Java, C#, VisualBasic.NET

## o *polimorfismo parametrico*

o ML, Scala, Haskell

## o *templates*

 $\circ$  C++

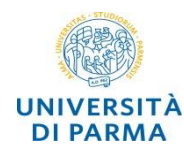

- o *funzioni* (metodi) e *tipi* (classi) che *differiscono* solo per i *tipi di dato*  su cui operano
- o è un modo per rendere un linguaggio *più espressivo* e *ridurre* la *duplicazione* del codice
- o gli *algoritmi* sono scritti in termini di *tipi generici*
- o i *tipi* vengono passati come *parametri*
- o *funzione generica*
	- o esegue la *stessa operazione* su *diversi tipi* di dato
- o *tipo generico* (*classe*)
	- o memorizza i *valori* ed esegue *operazioni* su *diversi tipi* di dato

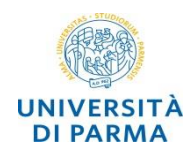

### o *funzione generica*

- o esegue la *stessa operazione* su diversi tipi di dati
- o *astrazione* algoritmica
- $\circ$  come implementare una funzione generica in  $C +$ 
	- o *overloading*
	- o *puntatori void*
	- o *templates*
- o esempio:
	- o *scambia il valore di due variabili*

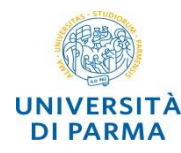

**}**

#### *overloading*: insieme di metodi

- con lo *stesso nome*
- con *firma diversa*

```
void my_swap (int &f, int &s ) { 
     int tmp = f; f=s; s=tmp;
}
```

```
void my_swap (string &f, string &s ) { 
     string tmp = f; f=s; s = tmp;
```
*compile time error no know conversion from double to &int ...*

```
int main() {
   string a, b; a = "hello"; b = "world";
   cout <<"before a="<<a<<" b="<<b<<end1;my_swap (a,b);
   cout << "after a="<<a<<" b="<<b<<endl;
```

```
int x, y; x = 33; y = 44;
cout <<"before x="<<x<<" y="<<y<<endl;
my_swap(x,y);
cout \langle < "after x="\langle < x << x y ="\langle < x \langle y \rangle \langle < x \langle y \rangle \langle y \rangle \langle y \rangle \langle y \rangle \langle y \rangle \langle y \rangle \langle y \rangle \langle y \rangle \langle y \rangle \langle y \rangle
```

```
double d1, d2; d1 = 3.3; d2 = 4.4;
cout << "before d1="<<d1<<"d1="<<d2<<endl;
my_swap(d1,d2); 
cout <<"after d1="<<d1<<"d2="<<d2<<endl;
return 0;
```
**}**

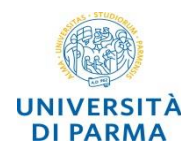

- possiamo scrivere una *funzione* che accetta un *puntatore void* come argomento e utilizzarlo passando un puntatore di *qualsiasi tipo*
- la funzione è più *generica*
- è necessario un *casting* da un puntatore void a un puntatore di un tipo specifico

```
void my_swap (void* &f, void* &s ) { 
     void* tmp = f;f=s;
     s=tmp;
 }
      no compile time error, no runtime error
      output a = 1919907594 :(
```

```
int main() {
   void* a; void* b;
   a = new std::string("hello"); 
   b = new std::string("world");
   cout<<*((string*) a)<<*((string*) b)<<endl;
   my_swap (a,b);
   cout<<*((string*) a)<<*((string*) b)<<endl;
   void* x; void* y;
   x = new int(33); y = new int(44);
   cout << *((int*) x) << *((int*) y) << endl;
   my_swap(x,y);
   cout << *((int*) x) << *((int*) y) << endl;
   cout \langle \langle \cdot \rangle a ="\langle \langle \cdot \rangle a) \langle \langle \cdot \rangle and \langle \cdot \ranglecout \ll"a ="\ll * (static cast\lt int<sup>*</sup>>(a))\lt \llendl;
   return 0;
```
**}**

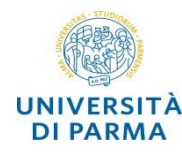

• aggiungiamo un *parametro* di *tipo* alla funzione

```
template <class T>
```

```
void my_swap(T& f, T& s) {
    T tmp = f;
    f = s;
    s = tmp;
}
```

```
int main() {
   int a = 3; int b = 4;
   cout<<"br />before a ="<<a<<<" b ="<<br/>bb<</><<<<</>>dd;
   my_swap<int> (a,b);
   cout<<"after a ="<<a<<" b ="<<b<<endl;
   string s1 = "hello";
   string s2 = "world";
   cout<<"bef. s1="<<s1<<"s2="<<s2<<endl;
   my_swap<string> (s1,s2);
   cout<<"after s1="<<s1<<"s2="<<s2<<endl;
```

```
return 0;
```
**}**

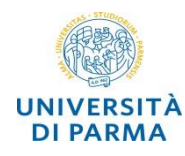

- o una funzione template corrisponde a un *insieme* di definizioni di funzione
- o il *compilatore* ne produce *una per ogni tipo* per cui si usa il template
- o è possibile avere template di funzioni con *più parametri* di tipo
	- o **template<class T1, class T2>**
	- o oppure
	- o **template<typename T1, typename T2>**

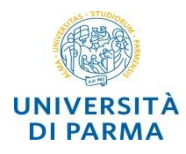

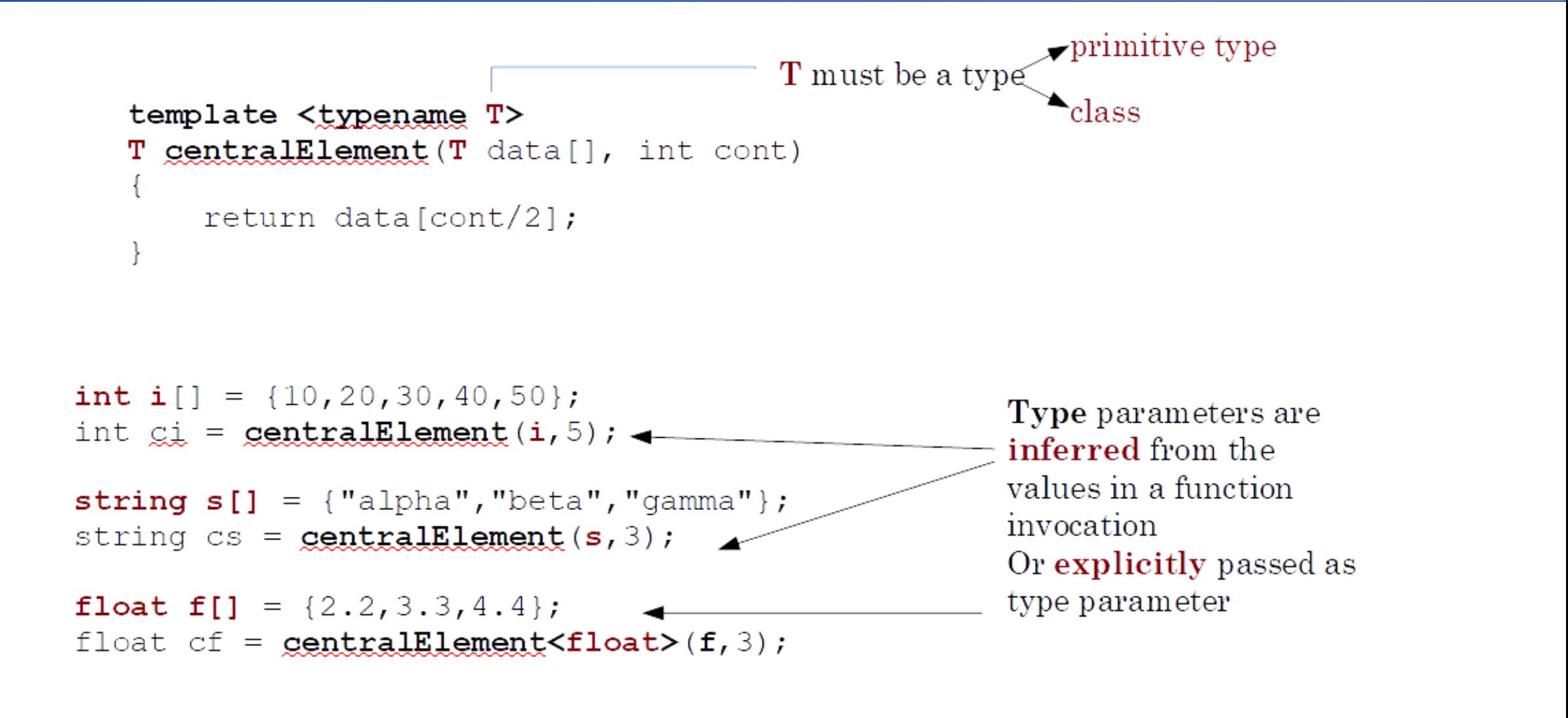

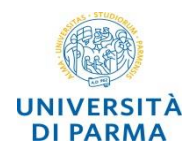

- o *classi* che possono operare su valori di *tipo differente*
- o sono generalmente utilizzate per implementare *contenitori*
- o l'*istanziazione* degli oggetti avviene specificando il *tipo* come *parametro*

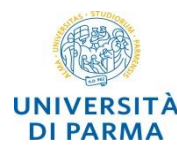

```
template <typename F, typename S>
class Pair
{
public:
    Pair(const F& f, const S& s);
    F get_first() const;
    S get_second() const;
private:
    F first;
    S second;
};
```

```
template <typename F, typename S>
Pair<F,S>::Pair(const F& f, const S& s) {
   first = f;
    second = s;
};
template <typename F, typename S>
F Pair<F,S>::get_first() const {
```

```
return first;
```

```
};
```

```
template <typename F, typename S>
S Pair<F,S>::get_second() const {
   return second;
```
**};**

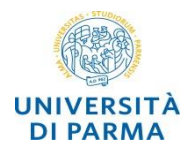

```
Pair<int,double> p1(2,3.4);
int p1 first = p1.get first();
double p1_second = p1.get_second();
```

```
Pair<string,int> p2("alpha",5);
```

```
string p2_first = p2.get_first();
int p2_second = p2.get_second();
```
- quando dichiariamo un variabile di una classe template *dobbiamo specificare* i parametri di *tipo*
	- *C++17 ha la template deduction dei costruttori*

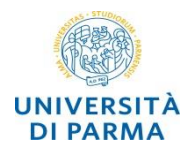

```
// Forward reference
template <typename E> class Lista;
```

```
template <typename E>
```
**class Nodo {**

```
private:
```

```
E info;
```

```
Nodo * next;
```
**public:**

```
Nodo(E e) : info(e), next(nullptr){};
  E getInfo() const { return info; };
  Nodo * getNext() const { return next; }
   friend class Lista<E>;
};
```
- **template <typename E> class Lista;** 
	- *necessario per dichiarare Lista<E> come classe friend*
- l'informazione associata al nodo è di tipo generico E

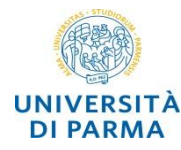

```
template <typename E> std::ostream & operator<<(std::ostream & os,const Lista<E> & lst);
template <typename E>
class Lista {
private:
   Nodo<E> * testa;
public:
   Lista(); ~Lista();
   void insTesta(const E &value);
   void insCoda(const E &value);
   bool elimTesta(E &value);
   bool elimCoda(E & value);
   bool vuota() const;
   Lista<E>* operator+(Lista<E> altraLista);
   friend std::ostream & operator<< <>(std::ostream & os, const Lista<E> & lst);
};
```
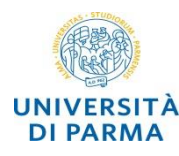

**}**

#### **Lista generica (implementazione e utilizzo)**

**Ingegneria dei Sistemi Informativi**

```
template <typename E>
Lista<E>::Lista() : testa(nullptr) { }
template <typename E>
Lista<E>::~Lista() {
   while (testa) {
      Nodo<E> * temp = testa;
      testa = testa->next;
      delete temp;
   }
. . .
                                                }
                                                …
```

```
template <typename E>
void Lista<E>::insTesta(const E &value) {
   Nodo<E> * newNodo = new Nodo<E>(value);
  newNodo->next = testa;
   testa = newNodo;
. . .
. . .
int main(){
    Lista<string> lis;
    string s;
    lis.insTesta("hello");
    cout << "lis = " << lis << endl;
}
```